## **Video for watching**

- [Google I/O 2009 Coding for Life -- Battery Life, That Is](http://www.youtube.com/watch?v=OUemfrKe65c)
- [Google I/O 2009 Exploring Chrome Internals](http://www.youtube.com/watch_popup?v=Naol_TPPPL0#t=35)
- [Get start with maemo5](http://www.forum.nokia.com/info/sw.nokia.com/id/0ea5ec64-2d35-4363-94c0-dd2560c6524b/Get_started_with_Maemo_5.html)

## **done**

[Google I/O 2009 - The Myth of the Genius Programmer](http://www.youtube.com/watch_popup?v=0SARbwvhupQ#t=54)

From: <http://wiki.osll.ru/>- **Open Source & Linux Lab**

Permanent link: **<http://wiki.osll.ru/doku.php/etc:users:kkv:videos?rev=1282236109>**

Last update: **2010/08/19 20:41**

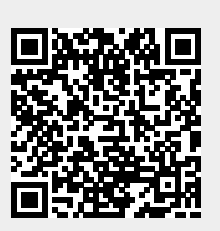